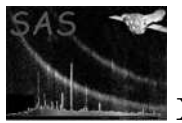

# dssetlabel

June 2, 2019

#### Abstract

Set the label of an array, table, column or attribute This task is part of the daltools package

## 1 Instruments/Modes

Instrument Mode

#### 2 Use

## 3 Description

Set the label of an array, table, column or attribute

Set the label of an array, table, column or attribute.

#### 4 Parameters

This section documents the parameters recognized by this task (if any).

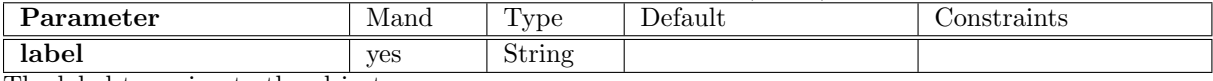

The label to assign to the object

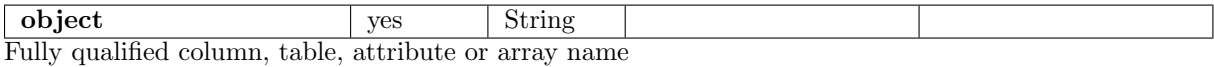

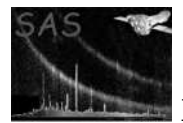

## 5 Errors

This section documents warnings and errors generated by this task (if any). Note that warnings and errors can also be generated in the SAS infrastructure libraries, in which case they would not be documented here. Refer to the index of all errors and warnings available in the HTML version of the SAS documentation.

#### 6 Input Files

1.

## 7 Output Files

1.

#### 8 Algorithm

#### 9 Comments

•

#### 10 Future developments

References